イオンモール高岡~富山大学高岡キャンパス~城光寺運動 公園 バスタイムスケジュールと路線図

日イオンモール高岡~富山大学高… ギロ <sup>40 城元守理</sup>

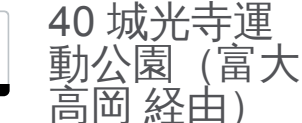

イオンモール高岡~富山大学高岡キャンパス~城光寺運動公園 バス行40 城光寺運動公園(富大高岡 経由)にはルート が1つあります。平日の運行時間は次のとおりです。

(1)40 城光寺運動公園(富大高岡 経由):07:50 - 15:35

Moovitアプリを使用して、最寄りのイオンモール高岡~富山大学高岡キャンパス~城光寺運動公園 バス駅を見つけ、 次のイオンモール高岡~富山大学高岡キャンパス~城光寺運動公園バスが到着するのはいつかを調べることができま す。

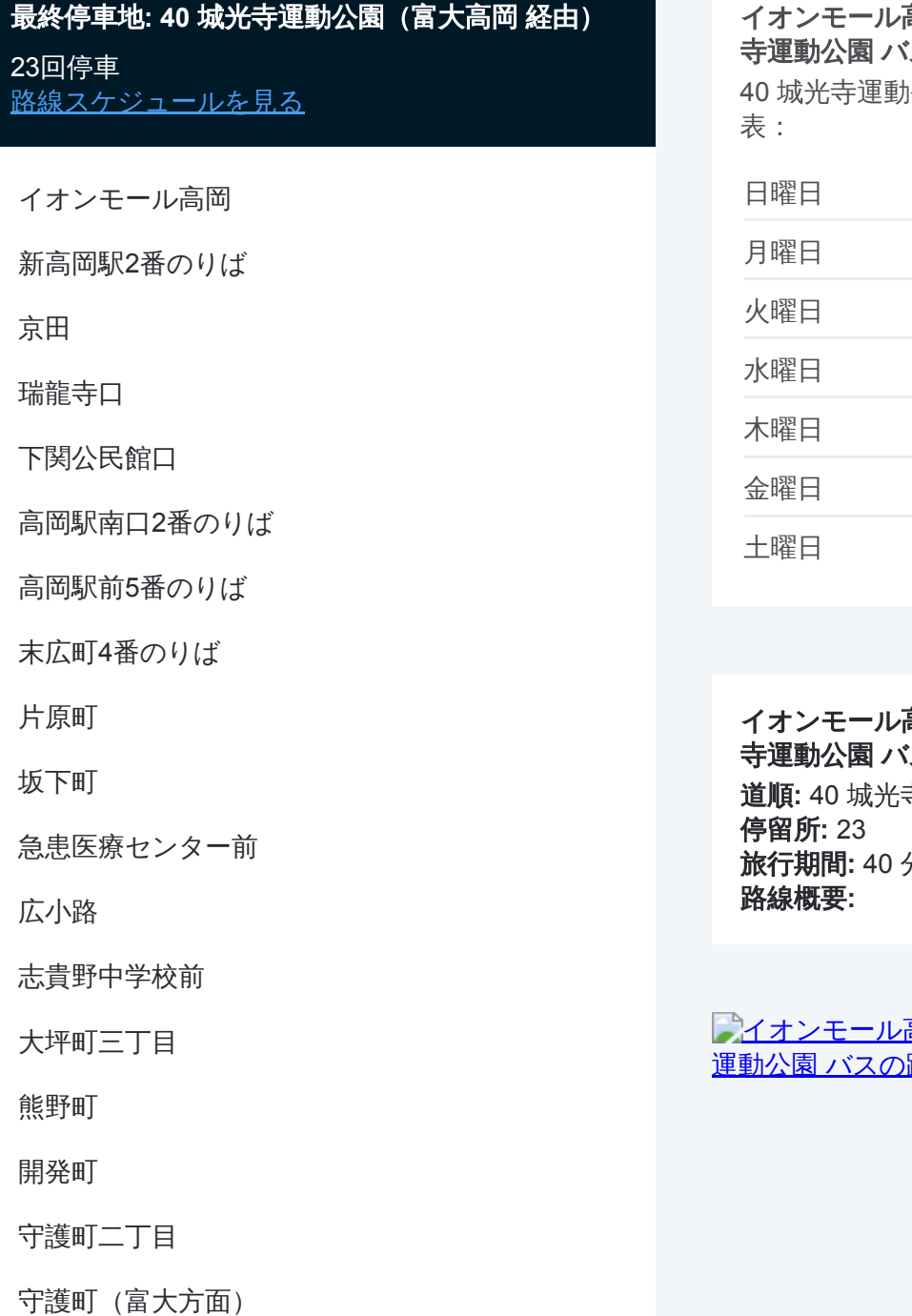

二上町

高岡~富山大学高岡キャンパス~城光 スタイムスケジュール |公園(富大高岡 経由)ルート時刻|

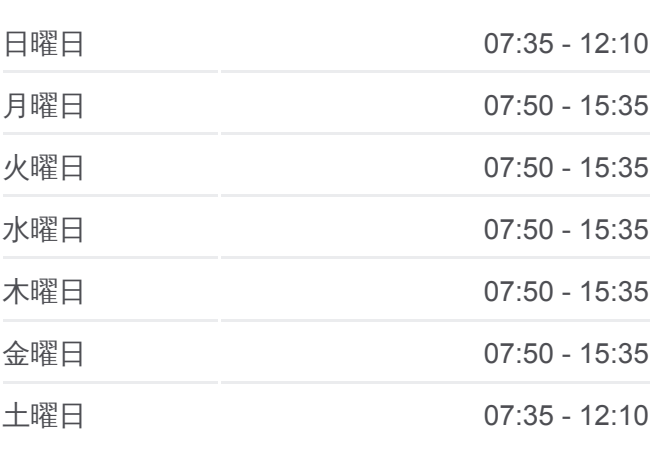

高岡~富山大学高岡キャンパス~城光 ス情報 道順**:** 40 城光寺運動公園(富大高岡 経由) 旅行期間**:** 40 分

高岡~富山大学高岡キャンパス~城光寺 ないことをして

富山大学高岡キャンパス

二上団地前

城光寺

城光寺運動公園

イオンモール高岡~富山大学高岡キャンパス~城光寺運動公園 バスのタイ ムスケジュールと路線図は、moovitapp.comのオフラインPDFでご覧いただ けます。 [Moovit App](https://moovitapp.com/%E5%AF%8C%E5%B1%B1%E7%9C%8C___toyama_prefecture-6198/lines/%E3%82%A4%E3%82%AA%E3%83%B3%E3%83%A2%E3%83%BC%E3%83%AB%E9%AB%98%E5%B2%A1%EF%BD%9E%E5%AF%8C%E5%B1%B1%E5%A4%A7%E5%AD%A6%E9%AB%98%E5%B2%A1%E3%82%AD%E3%83%A3%E3%83%B3%E3%83%91%E3%82%B9%EF%BD%9E%E5%9F%8E%E5%85%89%E5%AF%BA%E9%81%8B%E5%8B%95%E5%85%AC%E5%9C%92/137320336/6918161/ja?ref=2&poiType=line&customerId=4908&af_sub8=%2Findex%2Fja%2Fline-pdf-%25E5%25AF%258C%25E5%25B1%25B1%25E7%259C%258C___Toyama_Prefecture-6198-3751933-137320336&utm_source=line_pdf&utm_medium=organic&utm_term=40%20%E5%9F%8E%E5%85%89%E5%AF%BA%E9%81%8B%E5%8B%95%E5%85%AC%E5%9C%92%EF%BC%88%E5%AF%8C%E5%A4%A7%E9%AB%98%E5%B2%A1%20%E7%B5%8C%E7%94%B1%EF%BC%89)を使用して、ライブバスの時刻、電車のスケジュー ル、または地下鉄のスケジュール、富山県 - Toyama Prefecture内のすべて の公共交通機関の手順を確認します。

Moovit[について](https://moovit.com/about-us/?utm_source=line_pdf&utm_medium=organic&utm_term=40%20%E5%9F%8E%E5%85%89%E5%AF%BA%E9%81%8B%E5%8B%95%E5%85%AC%E5%9C%92%EF%BC%88%E5%AF%8C%E5%A4%A7%E9%AB%98%E5%B2%A1%20%E7%B5%8C%E7%94%B1%EF%BC%89)·MaaS[ソリューション](https://moovit.com/maas-solutions/?utm_source=line_pdf&utm_medium=organic&utm_term=40%20%E5%9F%8E%E5%85%89%E5%AF%BA%E9%81%8B%E5%8B%95%E5%85%AC%E5%9C%92%EF%BC%88%E5%AF%8C%E5%A4%A7%E9%AB%98%E5%B2%A1%20%E7%B5%8C%E7%94%B1%EF%BC%89)·[サポート対象国](https://moovitapp.com/index/ja/%E5%85%AC%E5%85%B1%E4%BA%A4%E9%80%9A%E6%A9%9F%E9%96%A2-countries?utm_source=line_pdf&utm_medium=organic&utm_term=40%20%E5%9F%8E%E5%85%89%E5%AF%BA%E9%81%8B%E5%8B%95%E5%85%AC%E5%9C%92%EF%BC%88%E5%AF%8C%E5%A4%A7%E9%AB%98%E5%B2%A1%20%E7%B5%8C%E7%94%B1%EF%BC%89)· Mooviter[コミュニティ](https://editor.moovitapp.com/web/community?campaign=line_pdf&utm_source=line_pdf&utm_medium=organic&utm_term=40%20%E5%9F%8E%E5%85%89%E5%AF%BA%E9%81%8B%E5%8B%95%E5%85%AC%E5%9C%92%EF%BC%88%E5%AF%8C%E5%A4%A7%E9%AB%98%E5%B2%A1%20%E7%B5%8C%E7%94%B1%EF%BC%89&lang=en)

© 2024 Moovit - All Rights Reserved.

ライブで到着時間を確認する。

![](_page_1_Picture_8.jpeg)